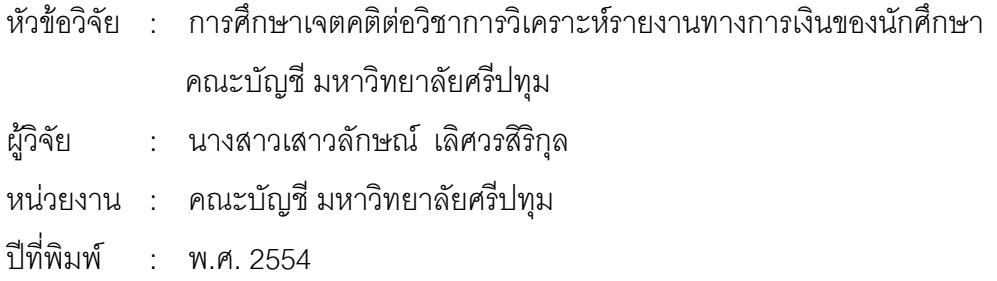

## <u>ำเทคัดย่อ</u>

การวิจัย เรื่อง การศึกษาเจตคติต่อวิชาการวิเคราะห์รายงานทางการเงินของนักศึกษาคณะ บัญชี มหาวิทยาลัยศรีปทุมมีวัตถุประสงค์ดังนี้ 1) เพื่อศึกษาเจตคติต่อวิชาการวิเคราะห์รายงาน ทางการเงินของนักศึกษาคณะบัญชี 2) เพื่อเปรียบเทียบเจตคติต่อวิชาการวิเคราะห์รายงานทาง การเงินจำแนกตามหลักสูตร และผลสัมฤทธิ์ทางการเรียน

ึกลุ่มตัวอย่างคือ นักศึกษาปริญญาตรี คณะบัญชี ภาคปกติ หลักสูตร 4 ปี และต่อเนื่อง ่ 2 ปี ที่ลงทะเบียนเรียนวิชาการวิเคราะห์รายงานทางการเงินในภาคการศึกษาที่ 2 ปีการศึกษา 2552 จำนวน 181 คน ได้ทำการสุ่มแบบแบ่งชั้น เครื่องมือการวิจัยคือ แบบวัดเจตคติต่อวิชาการ วิเคราะห์รายงานทางการเงิน สถิติที่ใช้ในการวิเคราะห์ข้อมูลคือ ร้อยละ t-test และ ANOVA

ผลการวิจัย พบว่า 1) นักศึกษาส่วนใหญ่มีเจตคติในระดับมากต่อวิชาการวิเคราะห์ รายงานทางการเงินในด้านเนื้อหาวิชา ด้านอาจารย์ผู้สอน ด้านกิจกรรมการเรียนการสอน และด้าน การวัดผลและประเมินผล 2) การเปรียบเทียบเจตคติต่อวิชาการวิเคราะห์รายงานทางการเงินของ ้นักศึกษาที่จำแนกตามหลักสูตร พบว่า นักศึกษาหลักสูตร 4 ปีกับนักศึกษาหลักสูตรต่อเนื่อง 2 ปี มี เจตคติต่อวิชาการวิเคราะห์รายงานทางการเงินทั้ง 4 ด้านและในภาพรวมไม่แตกต่างกัน 3)การเปรียบเทียบเจตคติต่อวิชาการวิเคราะห์รายงานทางการเงินของนักศึกษาที่จำแนกตาม ผลสัมฤทธิ์ทางการเรียน พบว่านักศึกษาที่มีผลสัมฤทธิ์ของการเรียนแตกต่างกันมีเจตคติแตกต่าง ึกันอย่างมีนัยสำคัญที่ระดับ 0.05